# **New Features in LS-DYNA R12.0.0**

Ansys LST & DYNAmore, November 2020

Release R12.0.0 published in June 2020 This presentation about major changes since R11

Slides put together by Ansys LST, DYNAmore, and Arup

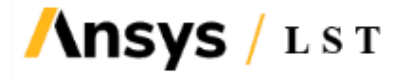

#### **LS-DYNA versions**

- Version numbering scheme
	- Major branches called R9, R10, R11, R12, ...
	- $\blacksquare$  Official releases such as R9.3.1, R11.1.0
- Robust release

**Ansys** / LST

- Release R9.3.1
- Recommended production version
- Latest official versions
	- Release R10.2 from March 2019
	- Release R11.1 from August 2019
	- Release R9.3.1 from September 2019

**New features shown in this presentation** Release R12.0 from June 2020

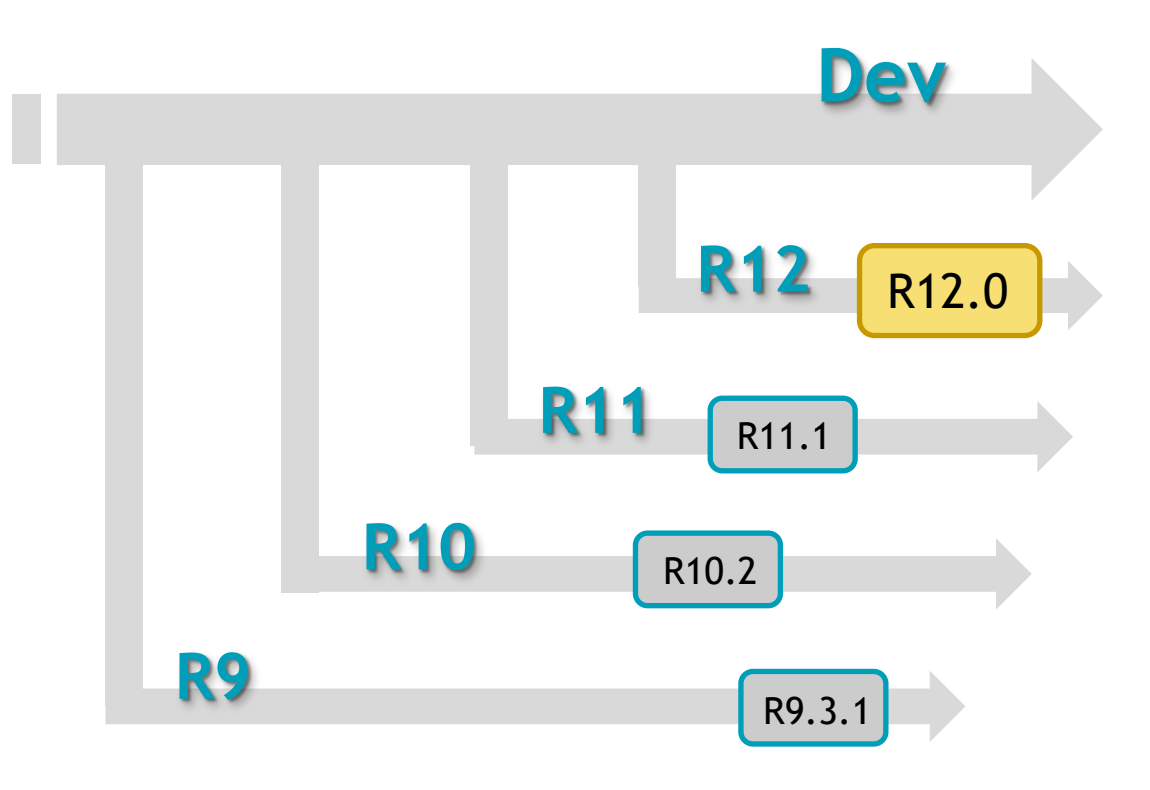

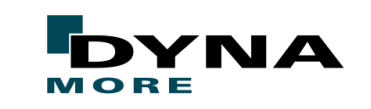

## **Content**

- Occupants: Airbags & belts
- Implicit
- Contact
- Forming
- Additive Manufacturing
- Thermal
- Materials

**Ansys** / LST

- Isogeometric Analysis
- Miscellanous features
- Further topics briefly discussed
	- Fatigue, Frequency Domain, SPG, XFEM, ALE, S-ALE, SPH, ICFD, EM

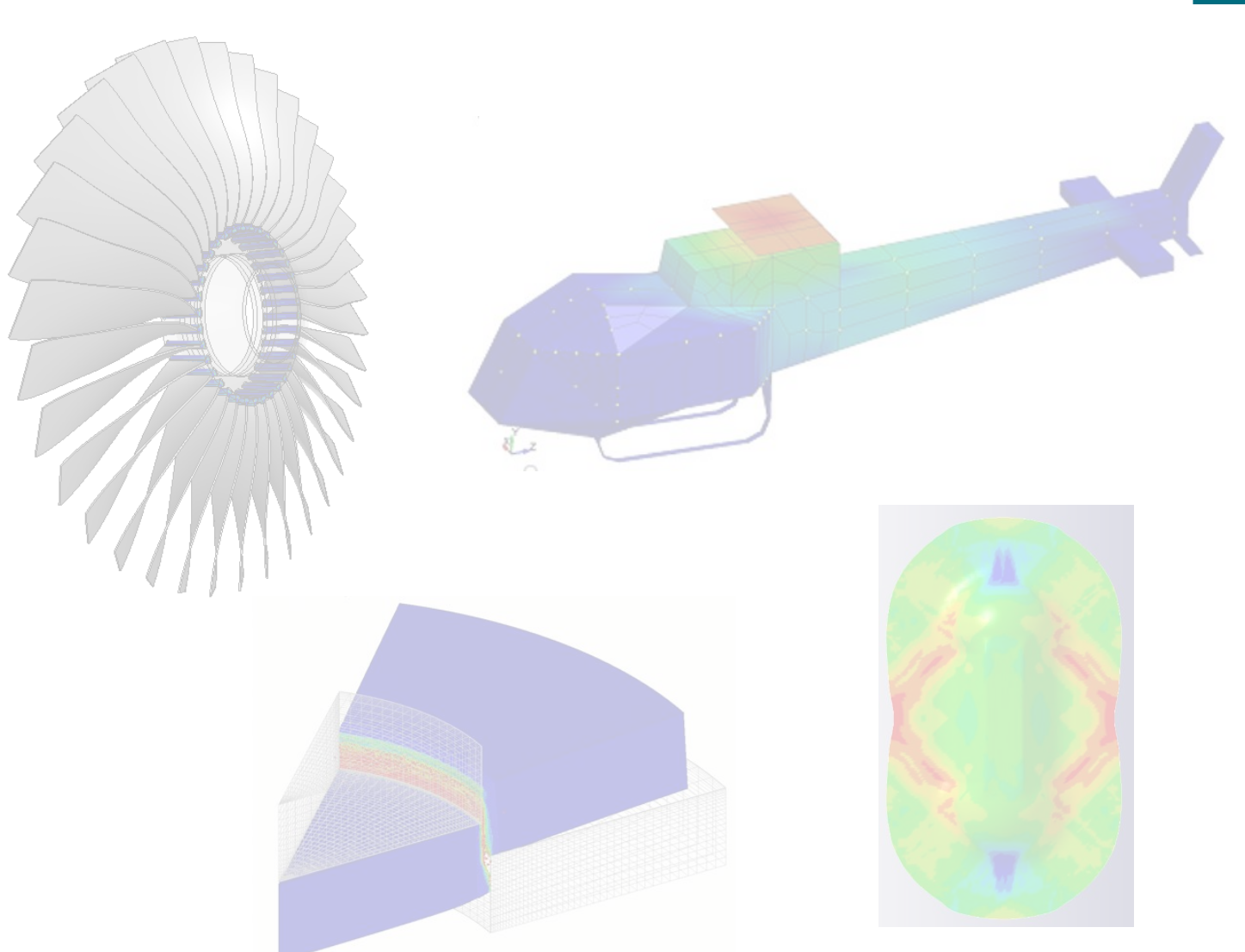

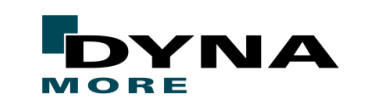

#### **Occupants: Airbags and belts**

Push-out vent Miscellaneous CPM enhancements MAT\_SEATBELT\_2D updates Retractor sensor

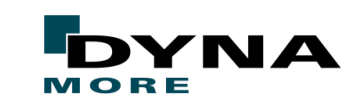

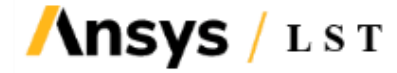

#### **CPM (\*AIRBAG\_PARTICLE) – New features for push-out vent**

- Keyword \*DEFINE\_CPM\_VENT: push-out vent IOPT=200
	- New option to treat internal material being pushed through vent
	- To be used with part set (PSETPV) and sale factor (SFPV)

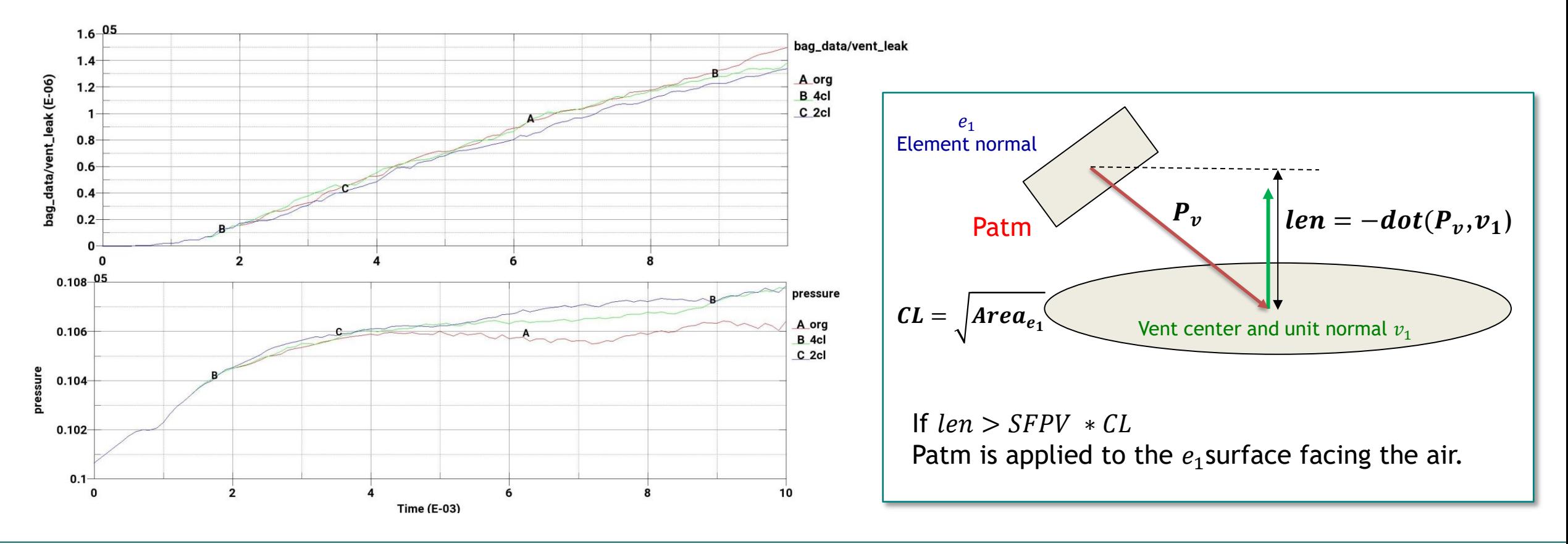

#### **CPM (\*AIRBAG\_PARTICLE) – More new features**

New keyword \*DEFINE\_CPM\_NPDATA

nsvs

LST

- To support more part-specific input for \*AIRBAG\_PARTICLE
- Invoked by  $NPDATA>0$  and  $STYPEH = 2$  or 3
- Support inflator mass flowrate curve (LCTi) using \*DEFINE\_CURVE, \*DEFINE\_CURVE\_FUNCTION and \*DEFINE\_FUNCTION
- Support C23 (discharge coefficient) as function of vent area
- Add tire inflation capability under CPM method
	- to maintain the target tire pressure during the initial setup

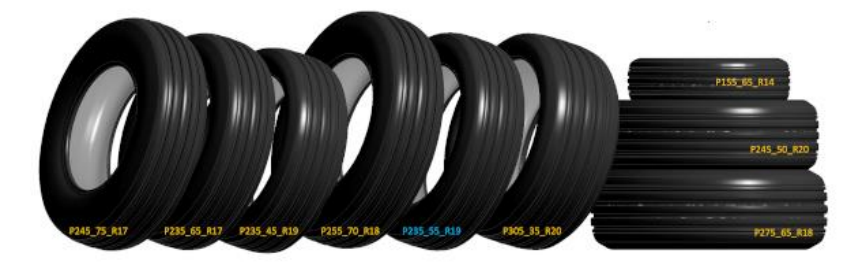

Ansys LST jointly developed tire models with FCA (lstc.com/products/models/tires)

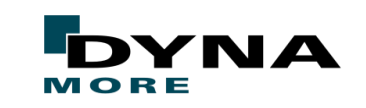

## **\*MAT\_SEATBELT\_2D**

- Strain rate dependency
	- Table ID for LLCID
	- Applied in length direction of belt
- **B** Orthotropic material A coating  $t=0.2$ mm Dir A Dir B  $\dot{\varepsilon} = 0.00125$  $\dot{\varepsilon} = 0.005$  $\dot{\varepsilon} = 0.0025$
- Orthotropic material behavior
	- New parameters to control the orthotropic material behavior: EB, PRAB, PRBA and GAB
- Coating functionality

**Ansys** / LST

- New parameters ECOAT, TCOAT and SCOAT
- Coating elastoplastic behavior

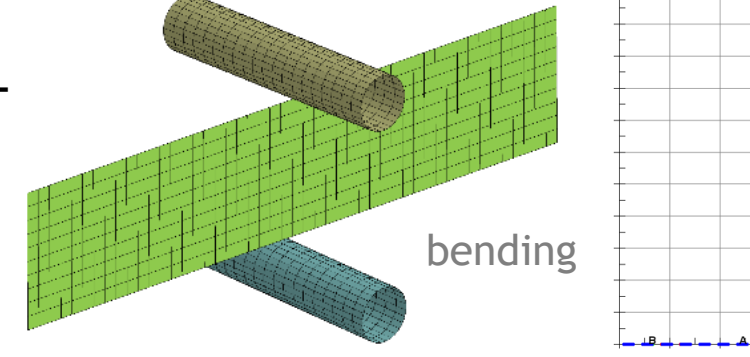

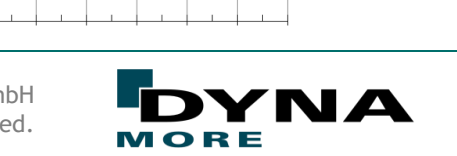

no coating

coating t=0.1mm

#### **\*ELEMENT\_SEATBELT\_SENSOR**

- New sensor type SBSTYP=5
	- Retractor locking, and activation of pretensioners has been extended to support also tracing of retractor pull-out
- Example

**\nsys** 

**LST** 

■ Maximum pull-out PULMX=0.65  $\rightarrow$  sensor triggered at time 0.31

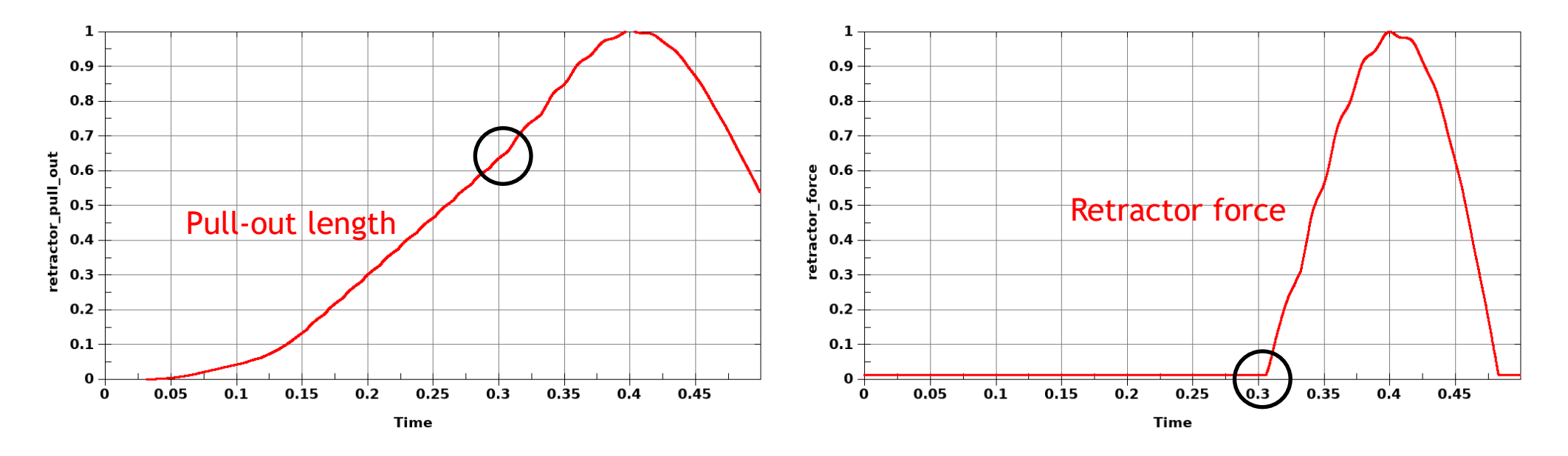

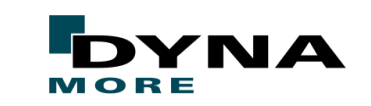

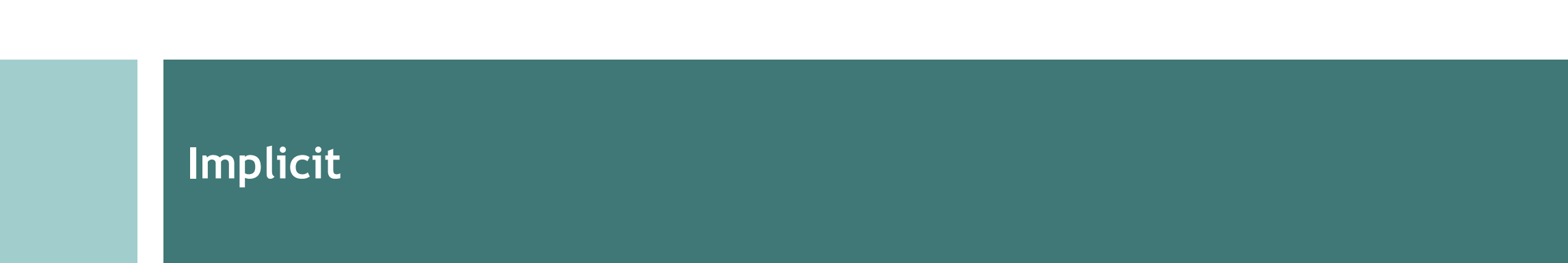

#### General improvement/curve options/BC Rotations

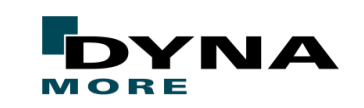

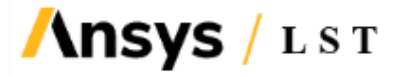

## **Nonlinear Implicit**

- General improvements for accuracy and robustness
	- Contacts, elements, material tangents added or improved as regular maintenance
- Curve options

**\NSVS** 

LST

- DTMIN.LT.0 on \*CONTROL\_IMPLICIT\_AUTO generating keypoints
- ILIMIT.LT.0 on \*CONTROL\_IMPLICIT\_SOLUTION switching between BFGS and Full Newton
- DCTOL/ECTOL/RCTOL.LT.0 on \*CONTROL\_IMPLICIT\_SOLUTION convergence tolerances as function of time
- Treatment of boundary conditions
	- Prescribed motion and constraints applied to rigid body nodes
	- Reaction forces of rigid body and nodal rigid body constraints can be requested (SPC2BND=1 on \*CONTROL\_OUTPUT)
	- BNDOUT2DYNAIN on \*BOUNDARY\_PRESCRIBED\_MOTION\_RIGID, for porting reaction forces as parameters between simulations

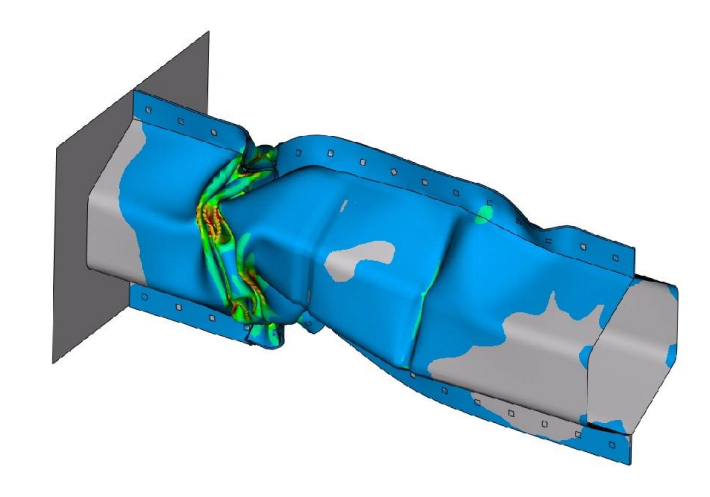

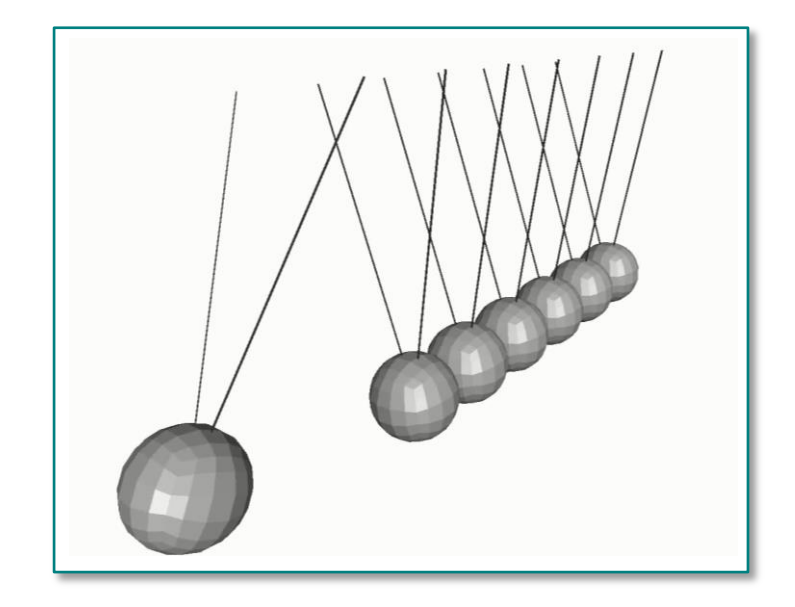

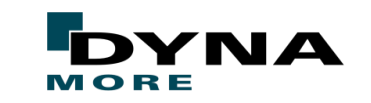

#### **Rotations**

**Ansys** / LST

"finite rotational dynamics"

- Time integration scheme for arbitrarily large rotational increments (FRD)
	- ALPHA ≤ -1 on \*CONTROL\_IMPLICIT\_DYNAMICS
	- Generalization of Rotational Dynamics to nonlinear transient
	- Potential for long duration simulation

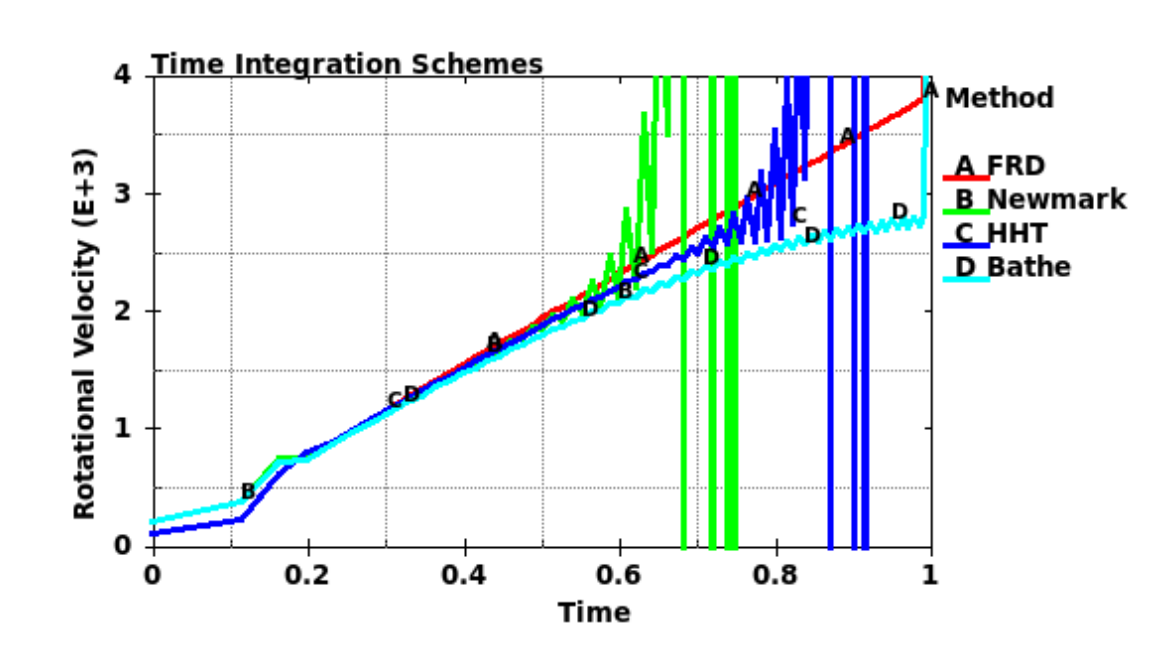

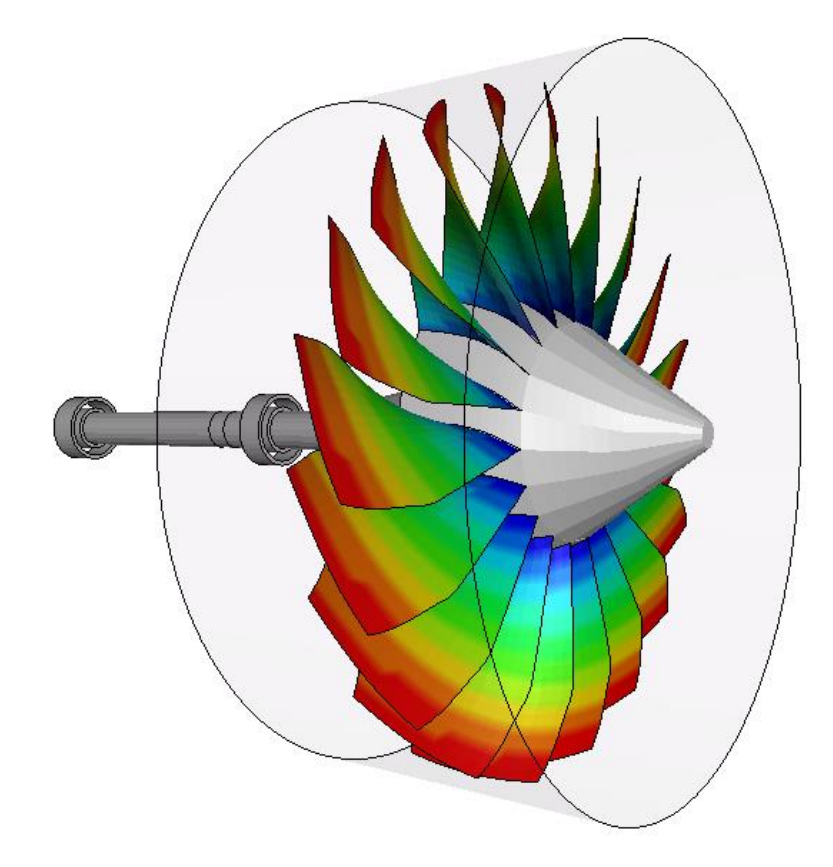

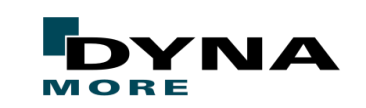

#### **Contact**

**Ansys** 

L S T

Mortar – friction/tied/2D Mortar – New contact segment due to erosion Mortar – Output penetration/energy Mortar – eigenvalue analysis functionality SOFT=2 edge contact penalty stiffness More enhancements for SOFT=2

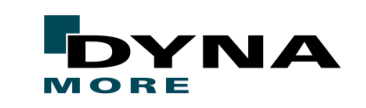

#### **Mortar Contact - General**

- history variables in user friction can be post-processed
- frictional stress limit (VC on \*CONTACT) supported
- Tied weld

**Ansys** / LST

- allow general lamination modeling through user interface
- 2D mortar contact
	- TDPEN introduced, giving the time for depenetration in interference
	- This is the analogy to IGNORE=3 for 3D mortar contact

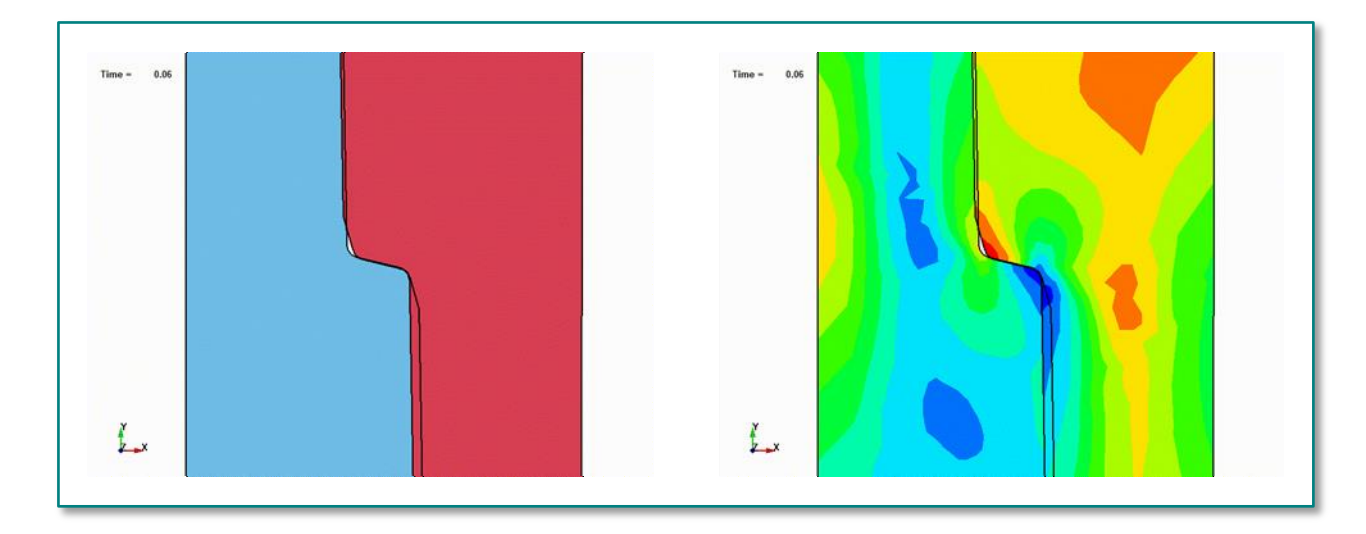

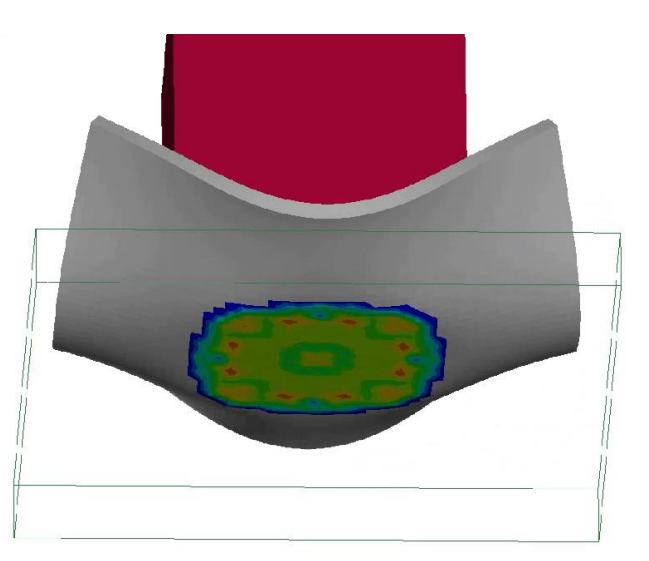

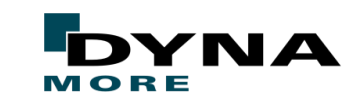

#### **Mortar Contact - Eroding**

**Insys** / LST

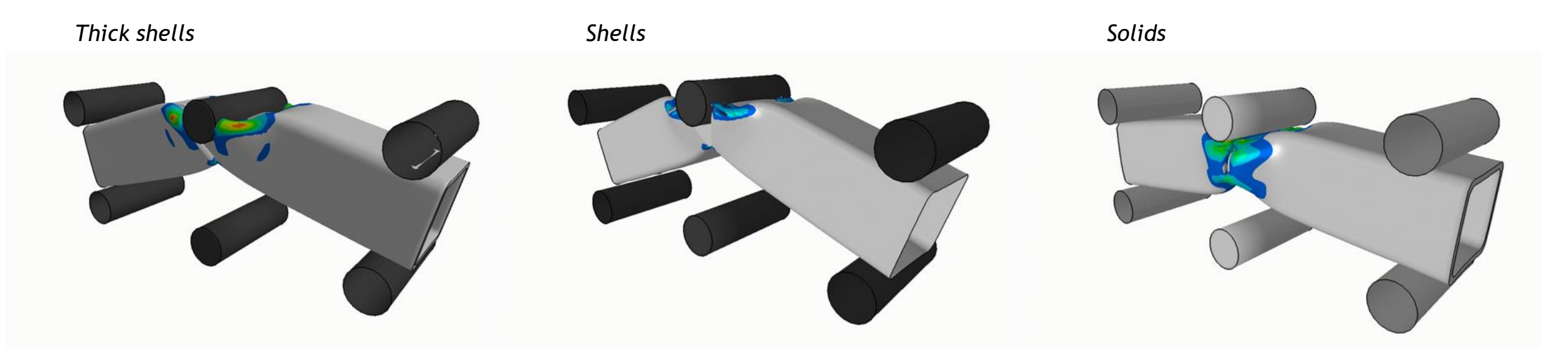

- Exposed segments due to erosion added to the contact
	- Works for solids, shells and thick shells
- For shells, edges of eroded elements are exposed
- Supported for automatic\_surface\_to\_surface and single\_surface

#### **Mortar Contact - Output**

- Penetrations
	- relative and absolute penetrations can be monitored in d3plot
	- assessment of the quality of contact state
	- PENOUT on \*CONTROL\_OUTPUT

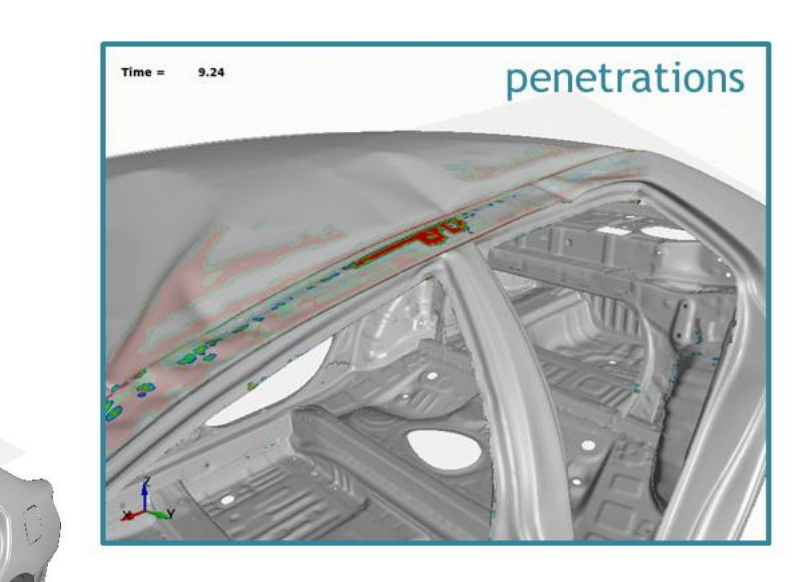

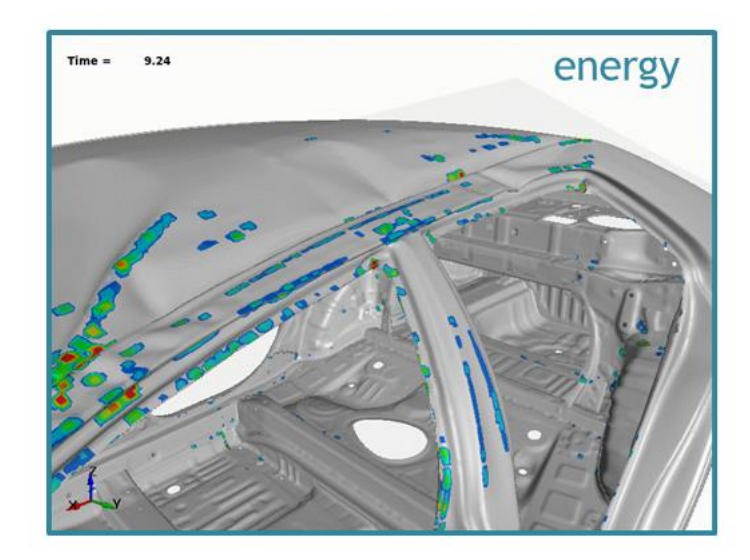

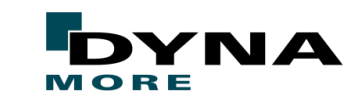

■ Energy

Ansys / LST

- Contact sliding energy can be monitored in d3plot
- ENGOUT on \*CONTROL\_OUTPUT

#### Copyright 2020, DYNAmoreGmbH All rights reserved. Non-commercial usage is granted if credits are given clearly to DYNAmoreGmbH and copyright remarks are not be removed.

roof crush

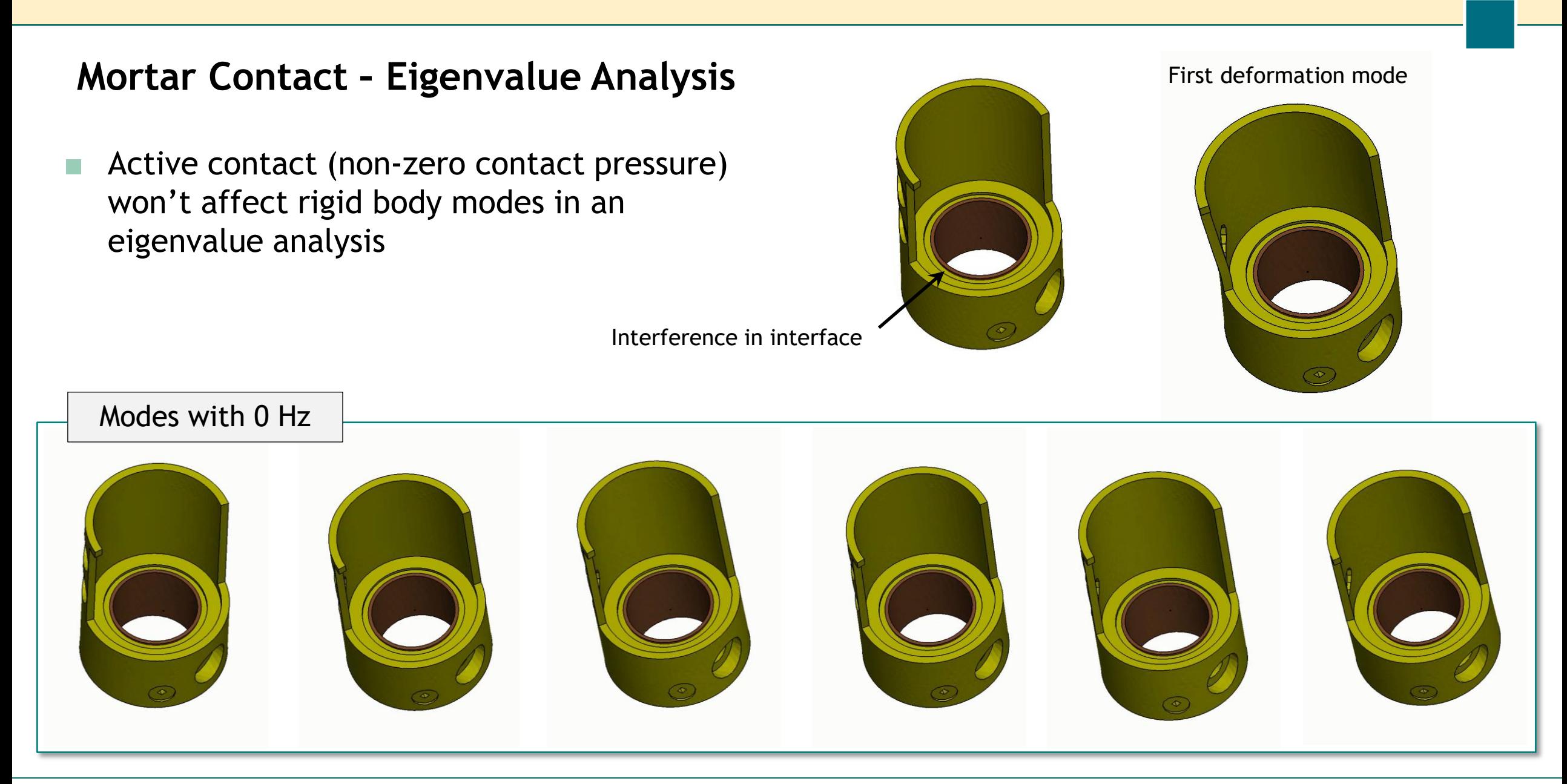

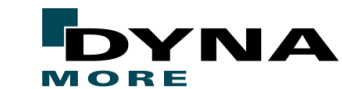

Copyright 2020, DYNAmoreGmbH All rights reserved. Non-commercial usage is granted if credits are given clearly to DYNAmoreGmbH and copyright remarks are not be removed.

Ansys / LST

#### **Scale edge-to-edge contact (SOFT=2)**

■ New variable EDGEK on card C of \*CONTACT

**Ansys** / LST

■ Scale factor for edge-to-edge contact when SOFT=2 and DEPTH = 5, 15, 25 or 35

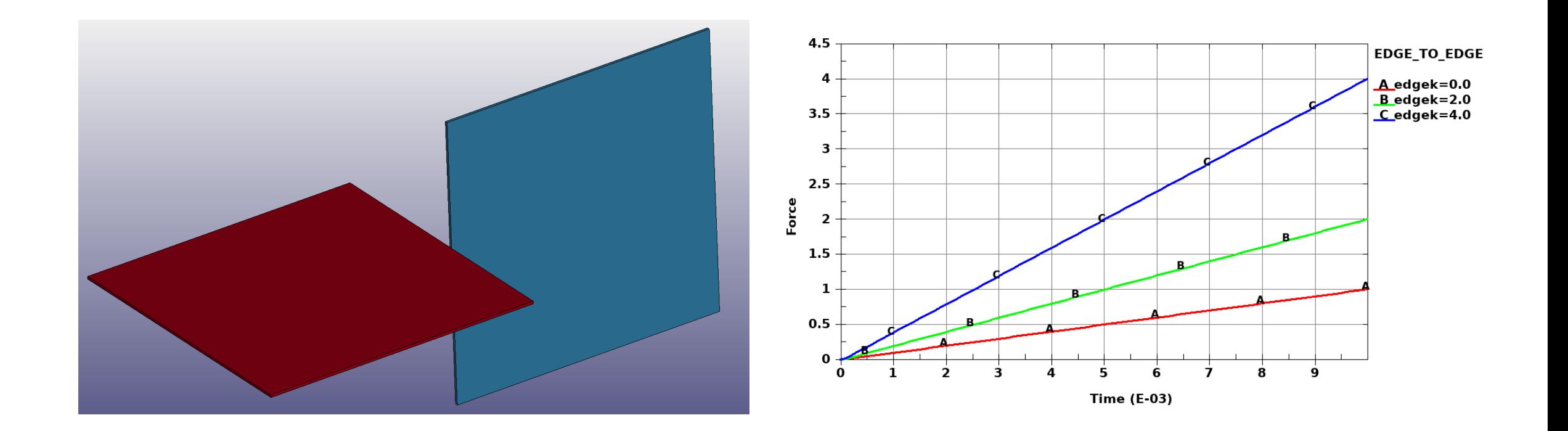

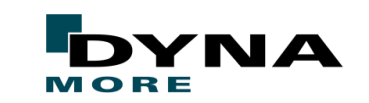

#### **More enhancements for SOFT=2**

- Spotwelds share nodes with shells
	- support SPOTHIN in this case as well
- Different friction coefficient for the inner and outer surface of shell elements new keyword \*DEFINE\_FRICTION\_SCALING
	-
- Frictional torque correction with FTORQ=2
- Support orthotropic friction

\nsys /

L S T

Support MPP groupable contact (combine individual contacts for speed-up)

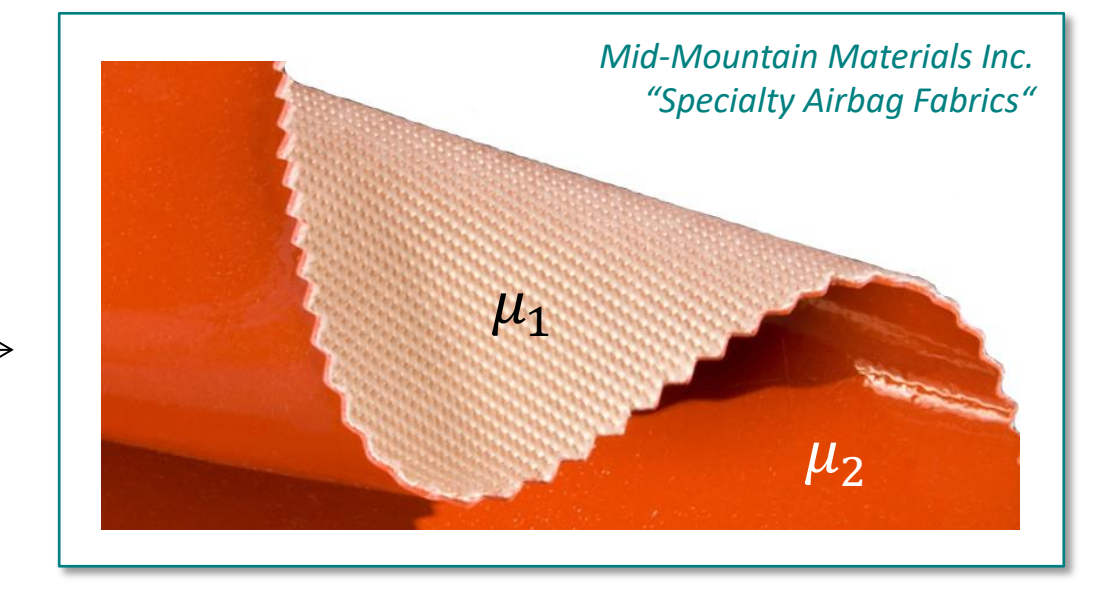

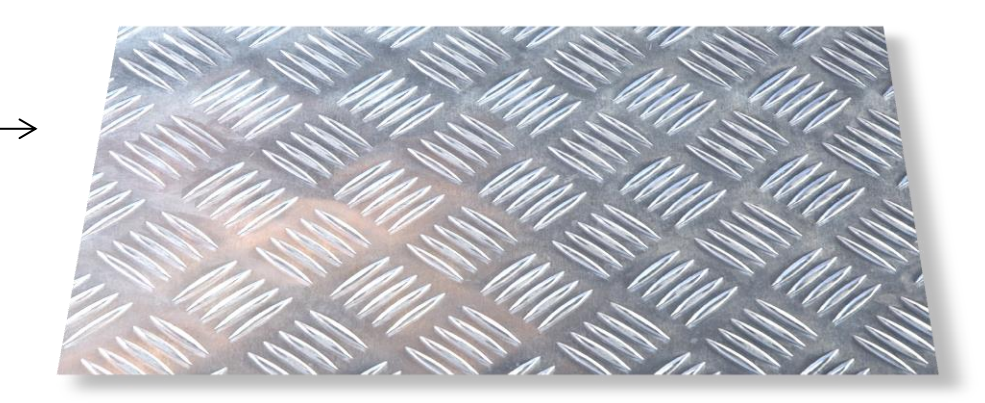

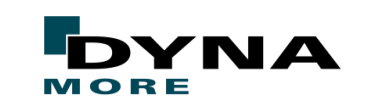

#### **Forming simulations**

In-core adaptivity One step method for carbon fiber reinforced composites Fluid cell forming Solid to solid mapping Moving Temperature Boundary Condition

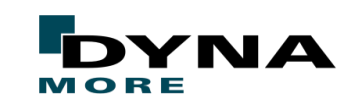

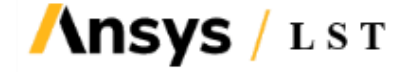

#### **In-core adaptivity**

**\nsys** 

LST

- Speed-up for adaptive mesh refinement
	- No more dumping to hard drive
	- No more remeshing, re- initializing and performing mpp decomposition each adaptive step
	- Mesh adaptivity is done in-core without shutting down and restarting the simulation
- Activated by INMEMRY flag on \*CONTROL\_ADAPTIVE (*currently mpp, shell h-adaptivity*)

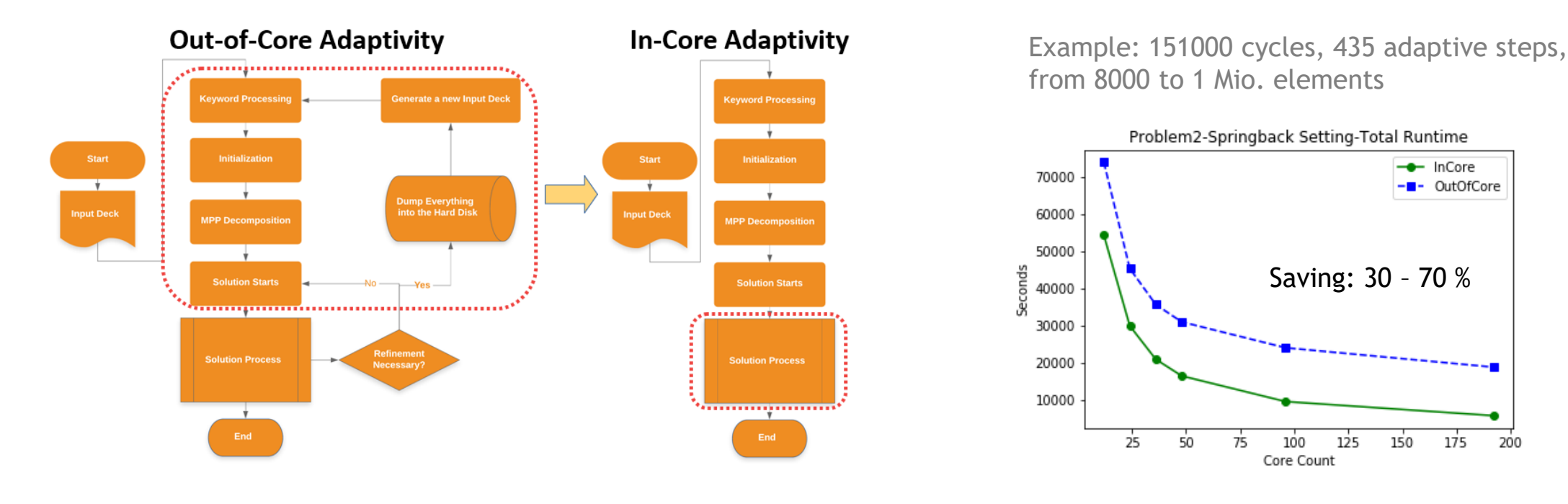

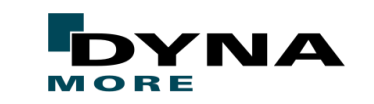

#### **One step method for carbon fiber reinforced composites**

- Inversely predict the initial blank size/shape and fiber angle for carbon fiber-reinforced composites
	- Matrix (\*MAT\_024 or \*MAT\_037) and fiber (elastic) behavior separated

**\nsys** 

L S T

- The fiber directions and normal/shear stiffness through \*DEFINE\_FIBER keywords
- To better account for the effects of the embedded fibers, the rotation of a local representative "fiber" within a generic element is considered

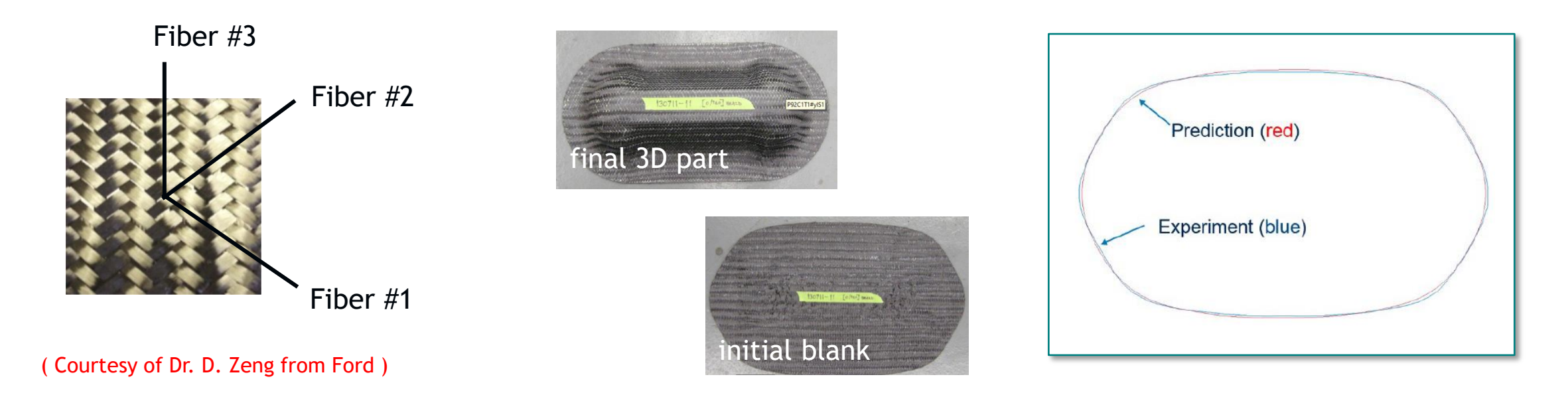

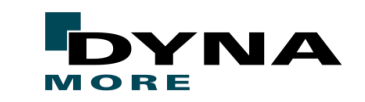

#### **Airbag modification for fluid cell forming**

nsvs

- Fluid cell press to form sheet metal on to a die by pressurizing a rubber diaphragm
	- Prescribing a pressure makes this a force controlled process and thus difficult to control
	- By defining a cavity using null elements and using the \*AIRBAG\_LINEAR\_FLUID keyword with a prescribed mass flow into the cavity, the process becomes displacement controlled
	- By using the NONULL option on the \*AIRBAG\_LINEAR\_FLUID keyword, the pressure is only applied on the blank which removes the unphysical stretching of the blank due the pressure load on the null elements

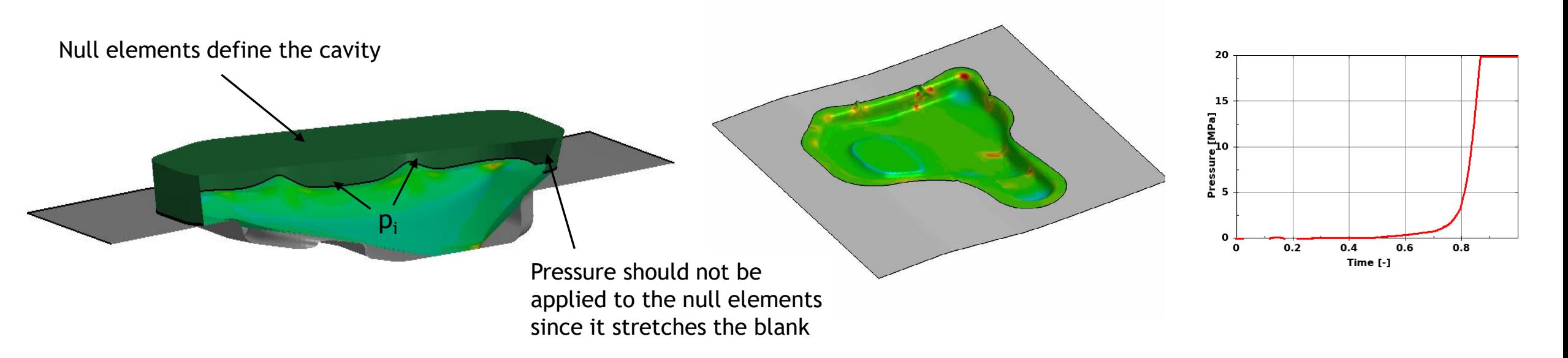

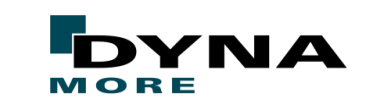

## **Solid to solid mapping**

**\nsys** 

L S T

- New keyword \*INCLUDE\_STAMPED\_PART\_SOLID\_TO\_SOLID
	- maps stress and strain tensor, history variables and plastic strain from a solid (source) part to a second solid target part (hex and penta elements)
- The total thickness of the target part is adjusted to match the thickness of the source part

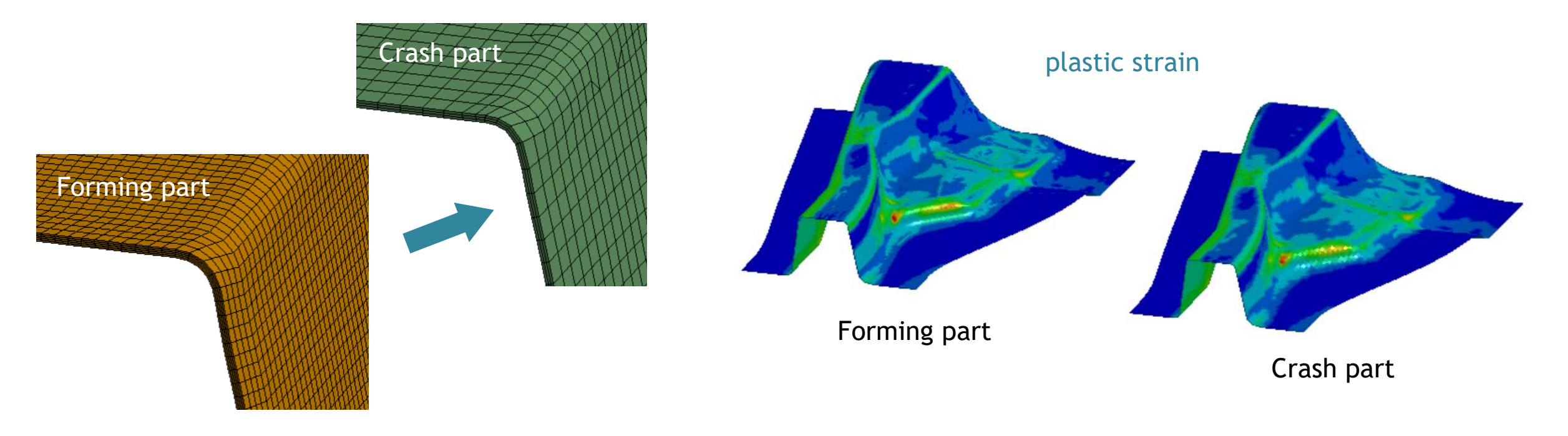

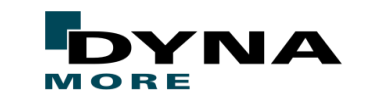

#### **Moving Temperature Boundary Condition**

- New keyword \*BOUNDARY\_TEMPERATURE\_TRAJECTORY to apply temperature boundary condition on a moving volume
	- Fixed or time varying
	- Applied to nodes enclosed in a specified volume (*cylinder, block, etc)*
	- $\blacksquare$  The volume is prescribed to move along a designated nodal path with fixed or time-varying speed
- Can be used together with e.g. \*MAT\_CWM and \_TIED\_WELD contact option to bond the layers to simulate fused filament fabrication

**\nsys** 

L S T

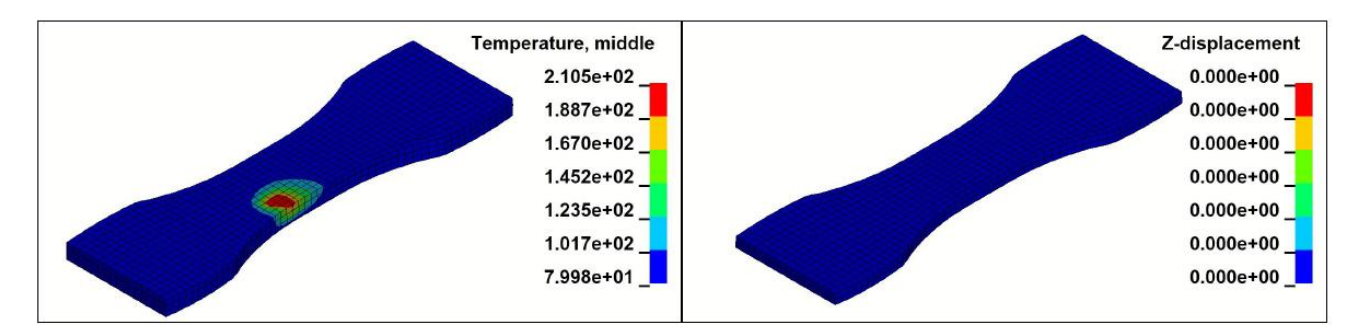

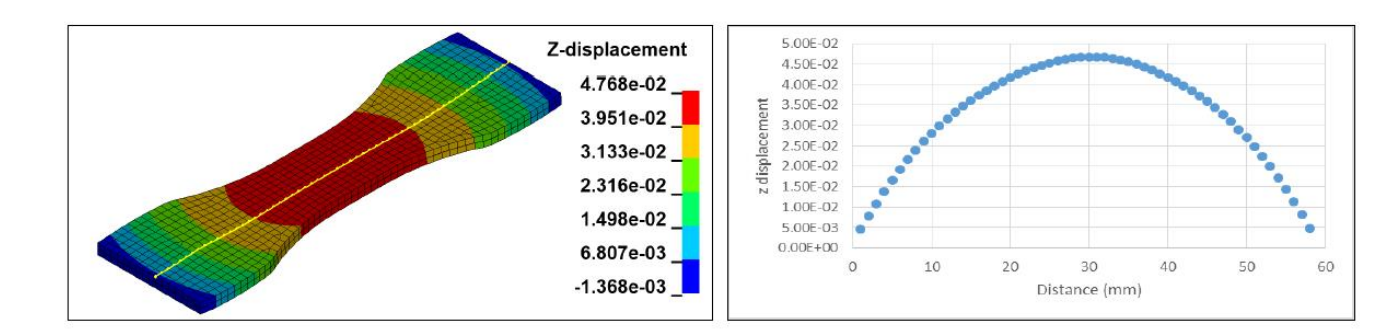

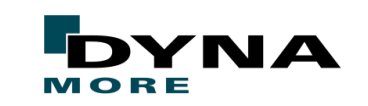

New remeshing algorithm/New remapping scheme Adaptivity Thermo-mechanical coupling

![](_page_24_Picture_2.jpeg)

![](_page_24_Picture_4.jpeg)

- New remeshing algorithm
	- Dynamic local refinement following heat source
	- Mesh activation through adaptivity
	- Multi-body and multi-part remeshing
- New remapping scheme
	- Mechanical and thermal internal variables
	- Deformation profile
- Multiple heat sources enabled
- Implicit thermo-mechanical couple analysis
- Spring back analysis

L S T

**\nsvs** 

- Related keywords involving new development
	- \*INCLUDE\_AM\_BLUEPRINT, \*DEFINE\_ADAPTIVE\_BOX
	- \*BOUNDARY THERMAL WELD
	- \*BOUNDARY\_CONVECTION\_SET, \*BOUNDARY\_RADIATION\_SET

![](_page_25_Picture_15.jpeg)

![](_page_25_Figure_16.jpeg)

![](_page_25_Picture_17.jpeg)

- 3D adaptivity for AM process
	- \*INCLUDE\_AM\_BLUEPRINT: mesh of final product (layered HEX mesh)
	- \*DEFINE\_ADAPTIVE\_BOX: define boxes around heat source for additive remeshing and refinement
	- \*BOUNDARY THERMAL WELD: define heat source
	- \*BOUNDARY\_CONVECTION\_SET, \*BOUNDARY\_RADIATION\_SET: define thermal convection and radiation of adaptive parts

![](_page_26_Picture_6.jpeg)

![](_page_26_Picture_7.jpeg)

![](_page_26_Figure_8.jpeg)

![](_page_26_Picture_9.jpeg)

Remap internal variables (Mechanical & thermal)

#### **\nsys** / LST

![](_page_26_Picture_13.jpeg)

■ Numerical examples

Ansys / LST

![](_page_27_Picture_2.jpeg)

![](_page_27_Figure_3.jpeg)

![](_page_27_Picture_4.jpeg)

#### **Thermal**

**Ansys** 

LST

\*BOUNDARY\_CONVECTION/RADIATION/FLUX \*BOUNDARY\_FLUX\_TRAJECTORY \*LOAD\_THERMAL\_RSW \*MAT\_GENERLIZED\_PHASE\_CHANGE (MAT\_254) \*MAT\_THERMAL\_ISOTROPIC\_TD\_LC (MAT\_T10) Temperature dependent materials

![](_page_28_Picture_2.jpeg)

#### **Dealing with solid element erosion in thermal boundary conditions**

- New parameter PSEROD for standard thermal boundary conditions (\*BOUNDARY\_CONVECTION, \*BOUNDARY\_RADIATION, \*BOUNDARY\_FLUX)
	- Points to a part set

nsvs

LST

- Any new segment attached to an element in this part set, will inherit boundary condition
- Original input data is used for newly segments

![](_page_29_Figure_5.jpeg)

- \*BOUNDARY\_FLUX is now usable to simulate laser cutting applications
	- Definition of a moving heat source possible but very complicated
	- Rotation of the laser hard to capture

![](_page_29_Picture_10.jpeg)

#### **\*BOUNDARY\_FLUX\_TRAJECTORY**

- Tailored boundary condition for laser heat treatment and laser cutting
- Surface flux boundary condition that follows prescribed path and orientation
- Propagation to newly exposed segments after element erosion
- Surface heat density

L S T

**\nsys** 

- **Predefined distribution functions**
- User-defined functions
- Tilting of heat source is accounted for
	- Changes projection of beam on surface
	- Heat density can be automatically adapted

![](_page_30_Figure_10.jpeg)

![](_page_30_Picture_11.jpeg)

#### **Thermal Solver - Miscellaneous**

**\nsys** 

L S T

- Contact routines for thermal composite TSHELL elements
	- Composite lay-up internally reconstructed with virtual elements and nodes
	- For "edge"-contact virtual contact surfaces used

![](_page_31_Figure_4.jpeg)

![](_page_31_Figure_5.jpeg)

- Definition of heat generation function in local coordinates
	- \*LOAD\_HEAT\_GENERATION accepts ID of a reference node in parameter RFNODE
	- Current coordinates of reference node can be referred to in user-defined function

![](_page_31_Picture_10.jpeg)

#### **\*LOAD\_THERMAL\_RSW for resistance spot welding simulation**

- Simplification of thermal boundary condition \*BOUNDARY\_TEMPERATURE\_RSW
- Direct definition of the temperature profile in the weld nugget as thermal load in structure-only simulation
	- Prescribed at the center, boundary of nugget, and boundary of HAZ
	- Default temperature used outside HAZ
	- Default temperature before birth time and after death time of loading condition
- No heat transfer into surroundings
- For early design phases

LST

**\nsvs** 

![](_page_32_Figure_8.jpeg)

![](_page_32_Picture_9.jpeg)

#### **\*MAT\_GENERALIZED\_PHASE\_CHANGE / \*MAT\_254**

- Plastic strain can accelerate/decelerate phase transformation speed
- Parameter ANOPT: define a cut-off temperature for thermal expansion
- Additional history variables for post-processing, e.g. accumulated (thermal) strain data; output controlled by parameter POSTV
- Enhanced annealing option: reset plastic strains based on evolution equation
- New phase transformation laws for titanium Ti-6Al-4V
	- Step-wise dissolution of a group of phases into one target phase

nsvs

LST

Interacting transformations from one common source phase

![](_page_33_Figure_8.jpeg)

[C. Charles Murgau, PhD-thesis, 2016]

![](_page_33_Picture_10.jpeg)

#### **\*MAT\_THERMAL\_ISOTROPIC\_TD\_LC (\*MAT\_T10)**

■ Load curves can now depend on **mechanical** history variables

#### This card is included if TGHSV > 0 (see Card 2).

**Ansys** / LST

![](_page_34_Picture_36.jpeg)

![](_page_34_Picture_37.jpeg)

![](_page_34_Picture_38.jpeg)

![](_page_34_Picture_6.jpeg)

#### **Temperature dependent materials**

- \*MAT\_106 (VISCOPLASTIC\_THERMAL)
	- Define up to eight user-defined history variables referencing to \*DEFINE\_FUNCTION
- \*MAT\_270 (CWM)
	- Parameter ANOPT that allows defining a cut-off temperature for thermal expansion
	- Additional history variables for post-processing, output controlled by parameter POSTV
- \*MAT\_277 (ADHESIVE\_CURING\_VISCOELASTIC)
	- Arrhenius shift function as alternative to the WLF shift function
	- Curing induced heating
- \*MAT\_278 (CF\_MICROMECHANICS)
	- **Curing induced heating**
	- Reimplementation of solid formulation

![](_page_35_Picture_14.jpeg)

#### **Materials**

**Ansys** / LST

\*MAT\_ADD\_INELASTICITY \*MAT\_ADD\_DAMAGE\_GISSMO \*DEFINE\_ELEMENT\_EROSION \*MAT\_SHAPE\_MEMORY\_ALLOY \*MAT\_LAMINATED\_COMPOSITE\_FABRIC\_SOLID \*MAT\_ANISOTROPIC\_HYPERELASTIC \*MAT\_DISCRETE\_BEAM\_POINT\_CONTACT \*MAT\_HYSTERETIC\_BEAM Miscellaneous materials

#### **Materials and Elements**

![](_page_37_Figure_1.jpeg)

- Modular concept for introducing inelastic effects in standard material models
- Includes plasticity, creep and viscoelasticity models
- Not intended to replace standard material models but rather complement with missing features
- Models added on request

**\nsys** 

L S T

#### **\*MAT\_ADD\_DAMAGE\_GISSMO**

**\nsvs** 

LST

- New option LP2BI for \*MAT\_ADD\_DAMAGE\_GISSMO
	- For shell elements (with NUMFIP=1)
	- Lode parameter is replaced by bending indicator:

$$
\Omega = \frac{1}{2} \frac{\left| \varepsilon_{p,33}^{T} - \varepsilon_{p,33}^{B} \right|}{\max\{\left| \varepsilon_{p,33}^{T} \right|, \left| \varepsilon_{p,33}^{B} \right|\}}
$$

 $\Omega = 0$ : pure membrane  $\Omega = 1$ : pure bending

- For better failure prediction in (sharp) bending
- Adopted from \*MAT 258 (Costas et al. 2018)
- Presentation at IDDRG Conference 2020 by Thornton Tomasetti, Novelis, and DYNAmore

![](_page_38_Figure_9.jpeg)

![](_page_38_Picture_10.jpeg)

## **\*DEFINE\_ELEMENT\_EROSION\_(SHELL/TSHELL)**

- Define a rule to delete (layered) elements based on:
	- NIFP: Number of in-plane IPs that need to fail to indicate a failed layer

![](_page_39_Picture_3.jpeg)

**nsys** 

L S T

#of failed IPs ≥ NIFP: layer marked as failed

NUMFIP: Number of layers which need to fail prior to element deletion

![](_page_39_Picture_83.jpeg)

- Might be useful in case of composite layered shells using different material models within the layers
- Overwrites similar criteria defined within \*MAT\_ADD\_EROSION or individual \*MAT definitions
- This keyword has to be used in conjunction with material models with failure options

![](_page_39_Picture_11.jpeg)

### **\*MAT\_SHAPE\_MEMORY\_ALLOY (\*MAT\_291)**

- **■** New micromechanics-inspired model that models full  $(\varepsilon, \sigma, T)$ -space
	- Explicit/implicit, solids only
	- Shape memory effect, i.e., recovers original austenite configuration upon heating
	- Actuation, i.e., heating/cooling under applied load gives thermal hysteresis
	- Optional thermal coupling with \*MAT\_THERMAL\_ISOTROPIC\_TD\_LC

![](_page_40_Figure_6.jpeg)

**\nsys** 

L S T

![](_page_40_Figure_7.jpeg)

![](_page_40_Picture_8.jpeg)

#### **\*MAT\_LAMINATED\_COMPOSITE\_FABRIC{\_SOLID} (\*MAT\_058)**

■ Now available for solids

**\nsys** 

**LST** 

- Requires \_SOLID option
- Three additional keyword cards for \_SOLID option
- New parameter LCDFAIL (shells and solids)
	- Allows direction dependent failure strains (defined within a \*DEFINE\_CURVE)

![](_page_41_Figure_6.jpeg)

![](_page_41_Picture_7.jpeg)

### **\*MAT\_ANISOTROPIC\_HYPERELASTIC (\*MAT\_295)**

- New modular material model for e.g. biological soft tissues or fiber-reinforced elastomers featuring:
	- Nearly-incompressible and compressible models
	- Rotationally non-symmetric fiber dispersion
	- Electro-mechanical coupling (muscle activation)
- Example problem Gasser et al. (2006)
	- Uniaxial tension of an iliac adventitial strip (axial case)
	- Nearly-incompressible formulation
	- Two fiber families with and without fiber dispersion

**\nsys** 

LST

![](_page_42_Figure_9.jpeg)

![](_page_42_Picture_10.jpeg)

![](_page_42_Picture_11.jpeg)

### **\*MAT\_DISCRETE\_BEAM\_POINT\_CONTACT (\*MAT\_205)**

- Discrete beam element representing contact with a flat plane
	- $\blacksquare$  Beam element generates the same forces as if a plane were present
	- Plane is fixed to Node N1

nsvs

- Node N2 is a point that can slide on the plane, resisted by friction; uplift is not resisted
- Dimensions/orientation of plane are specified on \*MAT/\*SECTION\_BEAM cards
- Options for tiebreak, damping, nonlinear contact deformation
- Example: timber beam element resting on top of a wall made of shell elements

![](_page_43_Figure_8.jpeg)

#### **\*MAT\_HYSTERETIC\_BEAM (\*MAT\_209)**

- Improved version of \*MAT\_SEISMIC\_BEAM
	- For seismic analysis of buildings

**Ansys** /

L S T

- Suitable for steel or reinforced concrete
- Plastic hinges at both ends (can be offset from nodes)
- Nonlinear axial and shear behaviour
- Hardening, softening and damage options

![](_page_44_Figure_7.jpeg)

© Arup Options for pinched hysteresis, kinematic/isotropic hardening and degradation/damage LS-DYNA model **Application example: Loma Linda University Medical Center** 

![](_page_44_Picture_9.jpeg)

#### **Miscellaneous material model enhancements**

- New options for \*MAT\_NONLINEAR\_PLASTIC\_DISCRETE\_BEAM (\*MAT\_068)
	- $\blacksquare$  Nonlinear elastic translational and rotational stiffnesses TK{R, S, T} and RK{R, S, T}
- Make \*MAT\_BARLAT\_YLD2000 (\*MAT\_133) available for solid elements
	- 3D extension of the Yld2000-2d function based on approach by Dunand et al. [2012]
	- Satisfies growing interest in accurate metal forming with solids
- Make \*MAT\_TAILORED\_PROPERTIES (\*MAT\_251) available for solid elements
	- Yield stress as a function of strain, rate, and arbitrary history variables
	- For applications such as bake hardening, casting parts, etc.
- New options for \*MAT\_LAMINATED\_FRACTURE\_DAIMLER\_CAMANHO (\*MAT\_262)
	- added transverse shear damage (similar to \*MAT\_054)
	- added flag (DSF) to control integration point failure based on in-plane shear

#### **IGA - Isogeometric Analysis**

#### Mechanical coupling of trimmed patches Various other enhancements

![](_page_46_Picture_2.jpeg)

![](_page_46_Picture_4.jpeg)

#### **Isogeometric Analysis**

**\nsys** 

L S T

- \*ELEMENT\_SHELL\_NURBS\_PATCH\_TRIMMED
- Mechanical coupling of trimmed patches
	- continuity at interface (strong form)

$$
\boldsymbol{u}_1 = \boldsymbol{u}_2|_{\Gamma} ; \ \boldsymbol{\theta}_1 = \boldsymbol{\theta}_2|_{\Gamma}
$$

■ penalty weak form (translations and rotations)

$$
\alpha^{disp} \int_{\Gamma} (\boldsymbol{u}_1 - \boldsymbol{u}_2) \cdot (\delta \boldsymbol{u}_1 - \delta \boldsymbol{u}_2) d\Gamma = 0
$$
  

$$
\alpha^{rot} \int_{\Gamma} (\boldsymbol{\theta}_1 - \boldsymbol{\theta}_2) \cdot (\delta \boldsymbol{\theta}_1 - \delta \boldsymbol{\theta}_2) d\Gamma = 0
$$

- various improvements and bug fixes
- add support for thin (rotation free) shell formulations

![](_page_47_Figure_9.jpeg)

![](_page_47_Picture_10.jpeg)

#### **Isogeometric Analysis**

Ansys / LST

■ Mechanical coupling of trimmed patches (shells with rotational DOFs)

![](_page_48_Figure_2.jpeg)

#### Copyright 2020, DYNAmoreGmbH MORE

#### **Isogeometric Analysis**

Ansys / LST

■ Mechanical coupling of trimmed patches (shells without rotational DOFs)

![](_page_49_Figure_2.jpeg)

![](_page_49_Picture_3.jpeg)

Copyright 2020, DYNAmoreGmbH

#### **More IGA enhancements**

nsvs

LSΤ

- Allow \*DEFINE\_SPOTWELD\_RUPTURE to work with isogeometric shell elements
- Element erosion via \*MAT\_ADD\_DAMAGE/EROSION (GISSMO) available for shells and solids
- Implicit contact is now supported via interpolation elements
	- IGA now works for implicit springback
- Thickness change options (ISTUPD in \*CONTROL\_SHELL) now supported for IFORM=3 IGA shells
- Add conventional mass scaling to IGA solids
- Add material models to be supported with IGA shells
	- \*MAT\_054 (\*MAT\_ENHANCED\_COMPOSITE\_DAMAGE)
	- \*MAT\_224 (\*MAT\_TABULATED\_JOHNSON\_COOK)
- Laminated shell theory is now supported for IGA shells

#### **Miscellaneous**

Analytical cylindrical joint stiffness Bolt pre-stress ISTIFF \*SET\_PART\_TREE Erode shells/beams due to low timestep \*CASE FMI – co-simulation \*INITIAL\_HISTORY\_NODE Miscellaneous

![](_page_51_Picture_4.jpeg)

#### **Cylindrical/revolute connections with play**

- Cylindrical Joint Stiffness for modeling play of axial bearings
	- \*CONSTRAINED\_JOINT\_STIFFNESS\_CYLINDRICAL
	- Perfect representation of geometry
	- Friction model and axial limit

**Ansys** / LST

![](_page_52_Picture_5.jpeg)

![](_page_52_Figure_6.jpeg)

![](_page_52_Picture_7.jpeg)

#### **Bolt pre-stressing technique**

■ \*INITIAL\_STRESS\_SECTION

**\nsys** /

L S T

- New option for pre-stress of solid meshed bolts through the ISTIFF parameter
- Distribute the pre-stress deformation/distortion along shank of bolt (elastic "ghost" elements) instead of just one row of elements
- Enhanced stability through artifical stiffness

![](_page_53_Figure_5.jpeg)

![](_page_53_Picture_6.jpeg)

#### **\*SET\_PART\_TREE**

**Ansys** / LST

- SET\_PART\_TREE defines a branch in a tree structure
- With this keyword, the model can be modeled as a hierarchical tree structure
- BRANCH and DBRANCH can be used in \*SET\_NODE\_GENERAL and \*SET\_SEGMENT\_GENERAL

![](_page_54_Figure_4.jpeg)

Acknowledgement to George Washington University National Crash Analysis Center

![](_page_54_Picture_6.jpeg)

### **\*CONTROL\_TIMESTEP, ERODE**

- Previously solids and tshells could be eroded based on element timestep
	- $\blacksquare$  With ERODE = 1

**\nsys** / LST

- ERODE has now been extended to also support beams and shells
	- $\blacksquare$  With ERODE = 10, 11, 100, 101, 110 and 111
- **Below is an example with DTMIN = 0.5 and ERODE = 111**

![](_page_55_Figure_6.jpeg)

![](_page_55_Picture_7.jpeg)

#### **\*CASE - run a subset of the cases**

- To run a subset of the cases defined in the input deck
	- specify the case ID number following the word "CASE" on the execution line
- E.g. "CASE=1,3" will run only cases 1 and 3, in sequence

![](_page_56_Picture_4.jpeg)

**Insys** / LST

![](_page_56_Picture_6.jpeg)

Case 1: Pretension Case 3: Load in Y-direction

![](_page_56_Picture_8.jpeg)

#### **Co-Simulation with LS-DYNA Through FMI (Functional Mockup Interface)**

- New keywords \*COSIM\_FMI\_CONTROL and \*COSIM\_FMI\_INTERFACE
	- Adds capability to remotely co-simulate with other software supporting FMI standard
	- TCP/IP communication between solvers

nsvs

LST

- Each software contributes their solution results to a coupled, multi-physics problem using specified communication time steps
- Example: LS-DYNA sends sensor data to airbag controller in another software, that determines when the airbag is fired in LS-DYNA.

![](_page_57_Figure_6.jpeg)

![](_page_57_Picture_7.jpeg)

## **\*INITIAL\_HISTORY\_NODE(\_SET)**

- Initialize certain history variables on a nodal basis
	- Available for: shells, tshells and solids
- The nodal values are interpolated using standard FE shape functions
	- shells: interpolation w.r.t. to in-plane IPs, all IPs through the thickness receive the same value
	- values at uninitialized nodes are assumed to be ZERO
- In contrast to \*INITIAL\_STRESS\_SHELL, individual history variables can be initialized
- Example: initialize history variables 6 and 7

**nsvs** 

L S T

![](_page_58_Figure_8.jpeg)

![](_page_58_Picture_9.jpeg)

#### **Miscellaneous**

**nsvs** 

LST

- New option TET13V on \*CONTROL\_SOLID
	- choose between the efficient or a more accurate version of the tet type 13 implementation (non-default TET13V=1 invokes previous behavior!)
- New option for \*PERTURBATION\_NODE
	- DTYPE=1 to allow uniform distribution between  $SCL \times [-AMPL, AMPL]$ for random value perturbation (TYPE=8)
- New options for \*DEFINE\_TRANSFORMATION
	- TRANSL2ND: translation given by two nodes and a distance
	- ROTATE3NA: rotation given by three nodes and an angle
- \*DEFINE\_PRESSURE\_TUBE now supports decomposition of automatically generated solid/shell tubes in MPP

![](_page_59_Picture_9.jpeg)

![](_page_59_Picture_10.jpeg)

![](_page_59_Picture_11.jpeg)

#### **Further topics**

Ansys / LST

Fatigue / Frequency Domain SPG / XFEM ALE and S-ALE SPH ICFD EM

![](_page_60_Picture_2.jpeg)

#### **Fatigue / Frequency Domain**

- New \*FATIGUE\_FAILURE
	- Remove failed elements from model
- New \*FATIGUE\_MULTIAXIAL
	- Run multiaxial fatigue analysis
- New \*FATIGUE\_LOADSTEP
	- $\blacksquare$  Run fatigue analysis with multiple load steps
- New \*FATIGUE\_D3PLOT
	- Run time domain fatigue analysis based on d3plot
- Several enhancements for \*FREQUENCY\_DOMAIN
	- Option \_LOCAL for frequency domain analysis on part of model
	- SSD\_ERP for radiation efficiency computation for ERP
	- \_SSD\_DIRECT\_FREQUENCY\_DEPENDENT to run direct SSD with frequency dependent material properties

■ …

LST

**nsvs** 

![](_page_61_Figure_14.jpeg)

![](_page_61_Picture_15.jpeg)

#### **SPG / XFEM**

- SPG enhancements
	- More simplified user input
	- More material laws supported
		- 110, 122, 123, 126, 143, 199, 260a, 269
	- Added SPG bond failure criteria
		- Works with FAIL on \*MAT\_024, \*MAT\_ADD\_EROSION, GISSMO

#### ■ XFEM enhancements

- Added support of GISSMO damage model
- \*BOUNDARY\_PRECRACK: Adjusted the location of pre-crack to avoid passing through nodal points
- Example

![](_page_62_Picture_11.jpeg)

Asymmetric V-notched

![](_page_62_Picture_13.jpeg)

#### **\nsys** L S T

![](_page_62_Picture_16.jpeg)

## **ALE / S-ALE**

- New keyword \*ALE\_MESH\_INTERFACE
	- mesh material interfaces with triangular shells
	- Outputs ALE simulation results as FEM tet-meshed bodies
- New keyword \*ALE\_MAPPING
	- map data during a run
	- See also: \*INITIAL\_ALE/LAG\_MAPPING: Powerful mapping of results from one solid model simulation to another: 2D to 2D, 2D to 3D, 3D to 3D, 3D to 2D
- S-ALE enhancements

L S T

\nsys /

- Support \*EOS\_MURNAGHAN to model weakly incompressible water
- \*ALE\_STRUCTURED\_MESH\_VOLUME\_FILLING implementeded to fill ALE fluids into the initial S-ALE mesh

![](_page_63_Picture_10.jpeg)

![](_page_63_Picture_11.jpeg)

![](_page_63_Picture_12.jpeg)

#### **Implicit Incompressible SPH (IISPH)**

**\nsys** 

L S T

Implicit, incompressible SPH formulation (FORM=13) allows larger timestep size

All rights reserved. Non-commercial usage is granted if credits are given clearly to DYNAmoreGmbH and copyright remarks are not be removed.

- Well-suited for automotive water wading, gearbox, ...
- \*CONTROL\_MPP\_DECOMPOSITION\_REDECOMPOSITION

![](_page_64_Figure_4.jpeg)

Copyright 2020, DYNAmoreGmbH

## **ICFD**

- \*ICFD\_BOUNDARY\_PERIODIC
	- Addition of periodic, reflective, and sliding mesh boundary conditions
	- Avoid mesh distortions when studying rotating machinery

![](_page_65_Figure_4.jpeg)

![](_page_65_Picture_5.jpeg)

![](_page_65_Picture_6.jpeg)

- New wave generation options (\*ICFD\_BOUNDARY\_FSWAVE)
	- **Fifth order Stokes wave**
	- Solitary wave
	- Irregular wave

- Many other new functionalities
	- Check out papers on https://www.dynalook.com/conferences/16th-international-ls-dyna-conference

#### \nsys / LST

![](_page_65_Picture_15.jpeg)

#### **EM / Batteries**

- Updates for EM solver
	- Added EM Mortar types to improve accuracy in RSW
	- Support of eroding conductors
	- Added coupling with the ICFD solver
- Electrochemistry-thermo-mechanical coupling
	- New thermal and mechanical coupling with electrochemical LIB model
- Battery module
	- 4 models depending on scale/detail (solids, tshells, macro, and meshless)
- State-of-charge expansion
	- New keyword \*MAT\_ADD\_SOC\_EXPANSION Sphere impacting

![](_page_66_Picture_11.jpeg)

![](_page_66_Figure_12.jpeg)

10 cells module

#### **\nsys** L S T

![](_page_66_Picture_16.jpeg)

![](_page_67_Picture_0.jpeg)

![](_page_67_Picture_1.jpeg)

Copyright 2020, DYNAmoreGmbH All rights reserved. Non-commercial usage is granted if credits are given clearly to DYNAmoreGmbH and copyright remarks are not be removed.

Ansys / LST

#### **Selected code corrections**

- Fix \*CONTACT AUTOMATIC GENERAL for spot weld beams when using SSID=0 and CPARM8=2
- Fix THERMAL option of \*CONTACT in MPP when some partitions don't participate in all contact definitions
- Fix incorrect stress output to d3plot and ASCII files when using tetrahedron solid types 10 and 13 with orthotropic materials and when CMPFLG=1 in \*DATABASE\_EXTENT\_BINARY
- Fixed implicit element stiffness of shell elements when used with laminated shell theory
- Fixed a bug that made \*INITIAL\_VELOCITY\_GENERATION\_START\_TIME not work for rigid parts
- Fix incorrect results when using \*DEFINE\_CURVE\_FUNCTION with AX/AY/AZ for \*LOAD\_SEGMENT
- \*MAT\_ADD\_PORE\_AIR: fix an MPP bug triggered when input format is long=s
- Fix problem of solution hanging when using \*MAT\_024\_STOCHASTIC and \*DEFINE\_HAZ\_PROPERTIES (MPP)
- Fixed the use of \*MAT\_ADD\_DAMAGE\_DIEM with \*MAT\_024 and tetrahedral element formulation 13
- Fixes for GISSMO damage when used together with an equation-of-state (\*EOS)
- Fix problem using \*MAT\_258 and \*DAMPING\_PART\_STIFFNESS together with RYLEN=2 in \*CONTROL\_ENERGY
- \*PART\_DUPLICATE: Fix a bug in which 10-noded tet elements were not duplicated
- Fixed bug in reading long format if \*KEYWORD long=yes is used in include file

■ …

![](_page_68_Picture_17.jpeg)

# **Conclusion: LS-DYNA R12.0.0**

- Newest release contains variety of new features
- Comprehensive list of enhancements and corrections in https://www.dynasupport.com/news/ls-dyna-r12-0-0-r12-148978-released
- R12 Keyword User's Manual can be downloaded from www.dynamore.de/en/downloads/manuals
- More information in papers of last Conference https://www.dynalook.com/conferences/16th-international-ls-dyna-conference

![](_page_69_Picture_5.jpeg)

![](_page_69_Picture_6.jpeg)

**\nsys** 

LST